## **Drama (Eduqas)**

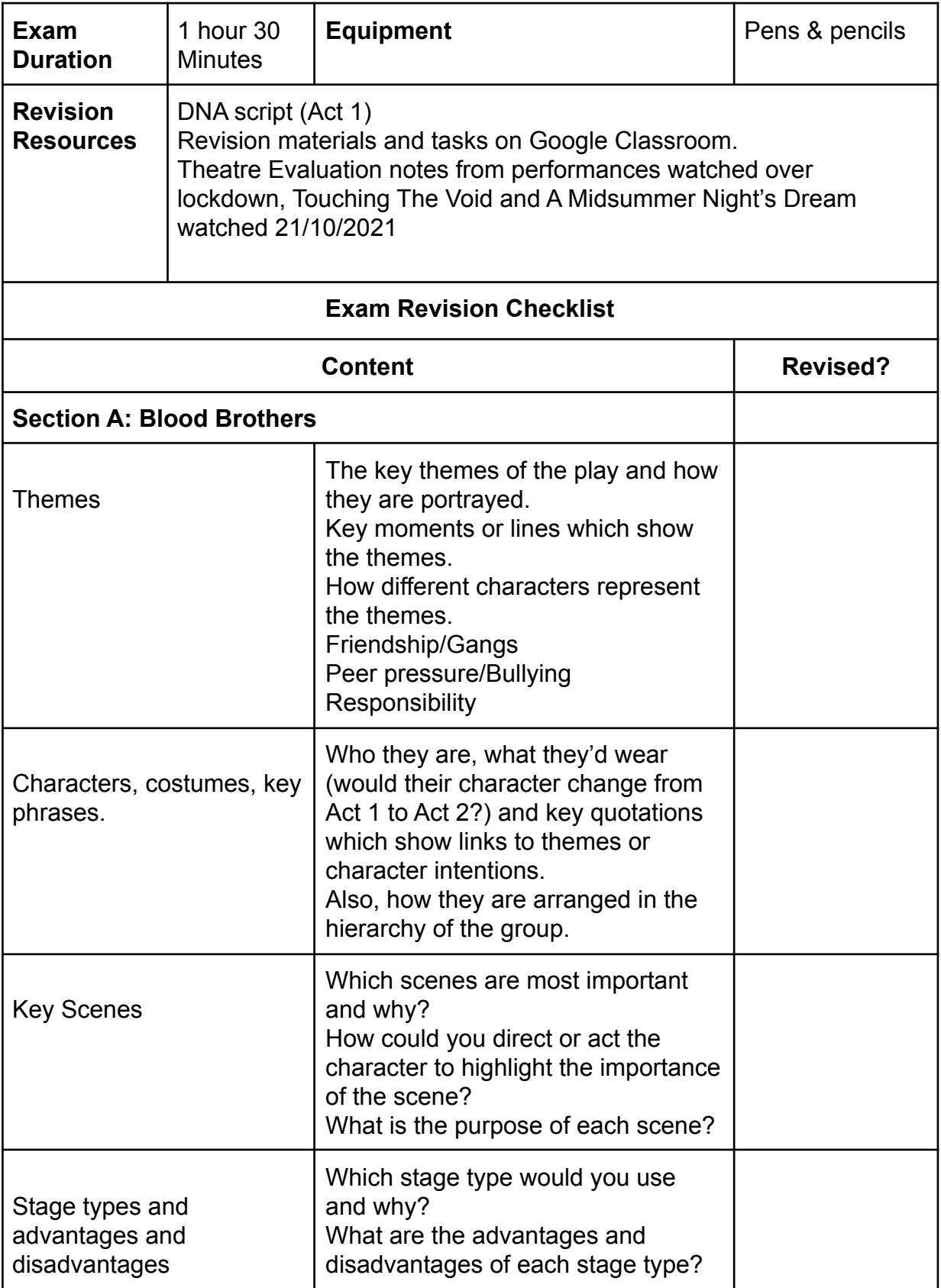

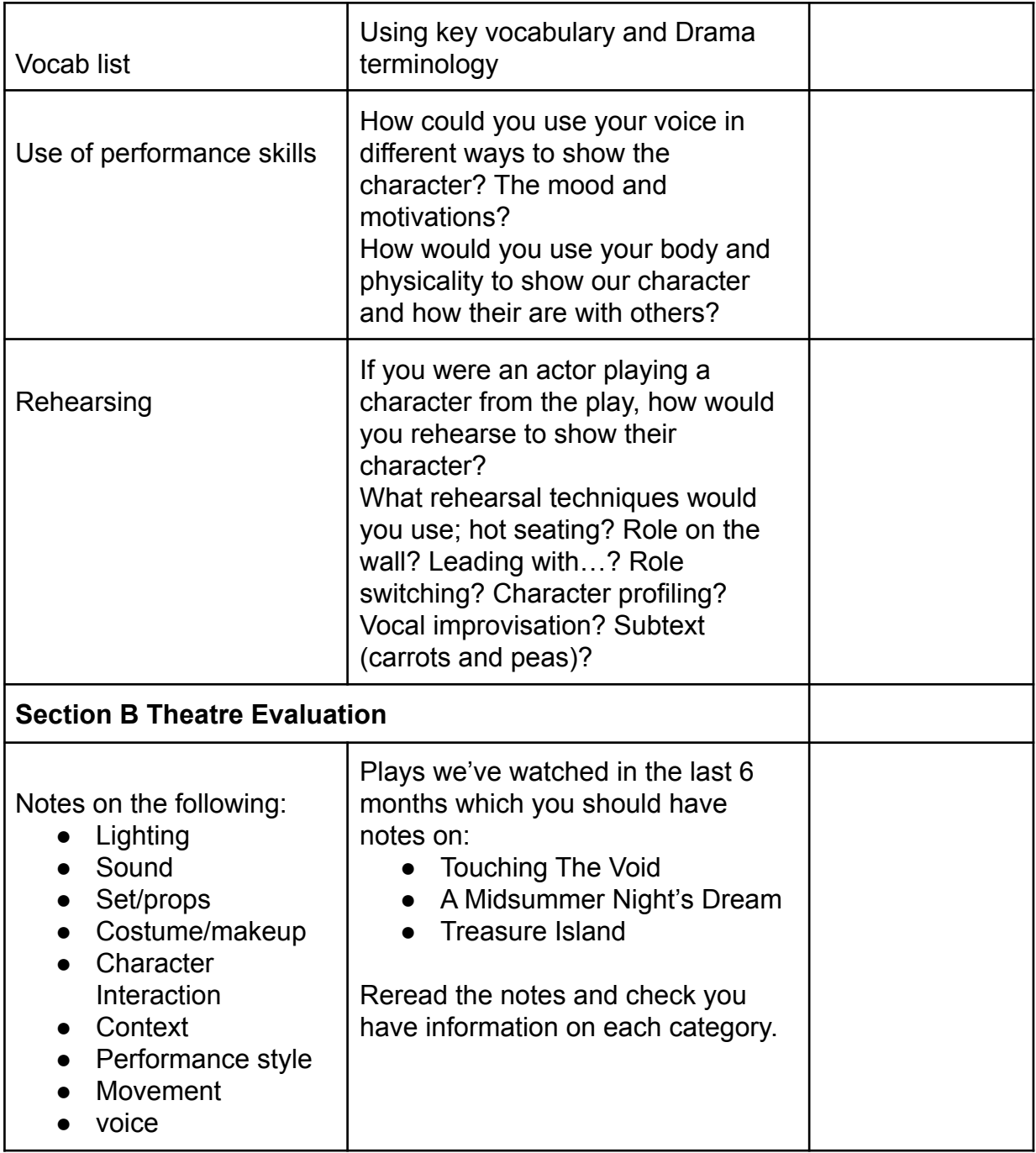